#### **III. METODOLOGI PENELITIAN**

Bagian ketiga ini akan membahas beberapa hal mengenai pendekatan penelitian, populasi, sampel, teknik pengambilan sampel, dan variabel penelitian. Hal lain yang perlu juga dibahas dalam bab ini antara lain definisi operasional variabel, teknik pengumpulan data, uji persyaratan instrument, teknik analisi data, uji kelinieran dan uji hipotesis. Adapun pembahasan akan dijelaskan lebih rinci berikut ini.

## **A. Metode Penelitian**

Penelitian ini menggunakan desain penelitian *deskriptifverifikatif* dengan pendekatan *expost facto* dan *survey*. Menurut Sukardi (2003: 14) menjelaskan penelitian deskriptif adalah penelitian yang bertujuan untuk dapat menerangkan dan memprediksi terhadap suatu gejala yang berlaku atas dasar data yang diperoleh di lapangan. Sedangkan verifikatif menunjukkan pengaruh antara variabel bebas (X) terhadap variabel terikat (Y).

Pendekatan *expost facto* adalah salah satu pendekatan yang digunakan untuk mengumpulkan data dengan cara mengambil data secara langsung di area penelitian yang dapat menggambarkan data-data masa lalu dan kondisi lapangan sebelum dilaksanakannya penelitian lebih lanjut. Menurut Sugiyono(2010: 12)pendekatan *survey* adalah pendekatan yang digunakan untuk mendapatkan data dari tempat tertentu yang alamiah (bukan buatan) tetapi peneliti melakukan perlakuan dalam pengumpulan data, misalnya dengan mengedarkan kuesioner, test, wawancara terstruktur, dan sebagainya.

Secara khusus penelitian ini hanya mendeskripsikan pengaruh persepsi tentang metode mengajar guru dan pemanfaatan sarana belajar di sekolah terhadap hasilbelajar Ekonomi siswa kelas X SMA Al-Kautsar Bandar Lampung Tahun Pelajaran 2012/2013.

#### **B. Populasi dan Sampel**

#### **1. Populasi**

Populasi adalah keseluruhan subyek penelitian (Arikunto, 2002: 112).Populasi diartikan sebagai wilayah generalisasi yang terdiri atas obyek atau subyek yang mempunyai kualitas dan karakteristik tertentu yang ditetapkan oleh peneliti untuk dipelajari dan kemudian ditarik kesimpulannya (Sugiyono, 2010: 297).

Populasi bukan hanya orang, tetapi juga obyek dan benda-benda alam yang lain. Populasi juga bukan hanya sekedar jumlah yang ada pada suatu obyek dan subyek yang dipelajari, tetapi meliputi seluruh karakteristik yang dimilikinya. Populasi dalam penelitian ini adalah siswa kelas X SMAAl-Kautsar Bandar Lampung Tahun Pelajaran 2012/2013 yang berjumlah 308 siswa yang terbagi dalam 8 kelas, seperti yang terlihat pada Tabel 3 berikut.

| No. | Kelas  | Jumlah Siswa (Populasi) |
|-----|--------|-------------------------|
| ī.  | X.1    | $\mathfrak{Z}$          |
| 2.  | X.2    | 30                      |
| 3.  | X.3    | 37                      |
| 4.  | X.4    | 42                      |
| 5.  | X.5    | 42                      |
| 6.  | X.6    | 42                      |
|     | X.7    | 42                      |
| 8.  | X.8    | 42                      |
|     | Jumlah | 308                     |

**Tabel 3. Data Jumlah Siswa Kelas X SMA Al-Kautsar Bandar Lampung Tahun Pelajaran 2012/2013**

*Sumber :Guru Mata Pelajaran Ekonomi SMA Al-Kautsar Bandar Lampung Tahun Ajaran 2012/2013*

## **2. Sampel**

Dalam penelitian ini sampel bagian dari jumlah dan karakteristik yang dimiliki oleh populasi tersebut (Sugiyono, 2010: 297).Pada penelitian ini, penentuan besarnya sampel yang diambil dihitung dengan dengan menggunakan rumus *Slovin* sebagai berikut.

$$
n = \frac{N}{Ne^2 + 1}
$$

Keterangan

 $n = ukuran sampel$ 

 $N = ukuran$  populasi

 $e^2$  $=$  sampel error (Koestoro, 2006: 250).

Rumus di atas, apabila sampel error sebesar 5% maka besarnya sampel dalam penelitian ini sebagai berikut.

n = 
$$
\frac{308}{308(0.05)^2 + 1}
$$
 = 174,01dibulatkan menjadi 174

Jadi, besarnya sampel yang diambil dengan menggunakan rumus Slovin dalam penelitian ini berjumlah 174siswa.

#### **3. Teknik Pengambilan Sampel**

Teknik pengambilan sampel adalah *probability sample* dengan menggunakan *simple random sampling*. Teknik ini merupakan teknik pengambilan sampel yang memberikan peluang yang sama bagi setiap anggota populasi yang dipilih untuk menjadi sampel (Sugiyono, 2007: 74).Untuk menentukan besarnya sampel pada setiap kelas dilakukan dengan alokasi proporsionalagar sampel yang diambillebih proporsional (Nazir, 2000: 82).

| <b>Kelas</b> | Perhitungan                               | <b>Sampel</b> |
|--------------|-------------------------------------------|---------------|
| X.1          | 31<br>$\frac{1}{308} \times 174 = 17,51$  | 17            |
| X.2          | 30<br>$\frac{1}{308} \times 174 = 16,94$  | 17            |
| X.3          | $\frac{1}{308}$ × 174 = 20,1              | 20            |
| X.4          | 42<br>$\frac{1}{308}$ × 174 = 23,73       | 24            |
| X.5          | 42<br>$\frac{12}{308} \times 174 = 23.73$ | 24            |
| X.6          | 42<br>$\frac{1}{308}$ × 174 = 23,73       | 24            |
| X.7          | 42<br>$\frac{1}{308} \times 174 = 23,73$  | 24            |
| X.8          | $\frac{1}{308} \times 174 = 23.73$        | 24            |
|              | Jumlah                                    | (174)         |

**Tabel 4.Perhitungan Jumlah Sampel Untuk Masing-Masing Kelas** 

Penentuan siswa yang akan dijadikan sampel untuk setiap kelas dilakukan dengan undian yang merupakan salah satu cara yang dapat dilakukan dalam menarik sampel dengan menggunakan *simple random sampling* (Nazir, 2000: 336).

## **C. Variabel Penelitian**

Dalam penelitian ini terdapat beberapa variasi yang harus ditetapkan dengan jelas oleh seseorang peneliti agar dalam pengumpulan data dapat terarah sesuai dengan tujuan penelitian. Variabel adalah segala sesuatu yang berbentuk apa saja yang ditetapkan oleh peneliti untuk dipelajari sehingga diperoleh informasi tentang hal tersebut, kemudian ditarik kesimpulannya (Sugiyono, 2010: 60).

Adapun variabel yang digunakan dalam penelitian ini adalah variabel yang berdasarkan atas hubungan yang terdiri atas sebagai berikut.

1. Variabel bebas (independent variable)

Variable bebas adalah variabel yang mempengaruhi atau menjadi sebab perubahannya variabel terikat(Sugiyono, 2002: 33).Dalam penelitian ini yang menjadi variabel bebas adalah pemanfaatan media  $ICT(X_1)$  dan Aktivitas belajar di sekolah  $(X_2)$ .

2. Variabel terikat (dependent variable)

Variable terikat yaitu variabel yang disebabkan atau dipengaruhi oleh variabel bebas.Dalam penelitian ini yang menjadi variabel terikat adalah hasil belajar Ekonomi (Y).

# **D. DefinisiOperasional Variabel**

Tabel 5. Variabel, Indikator, Sub Indikator, Skala Pengukuran

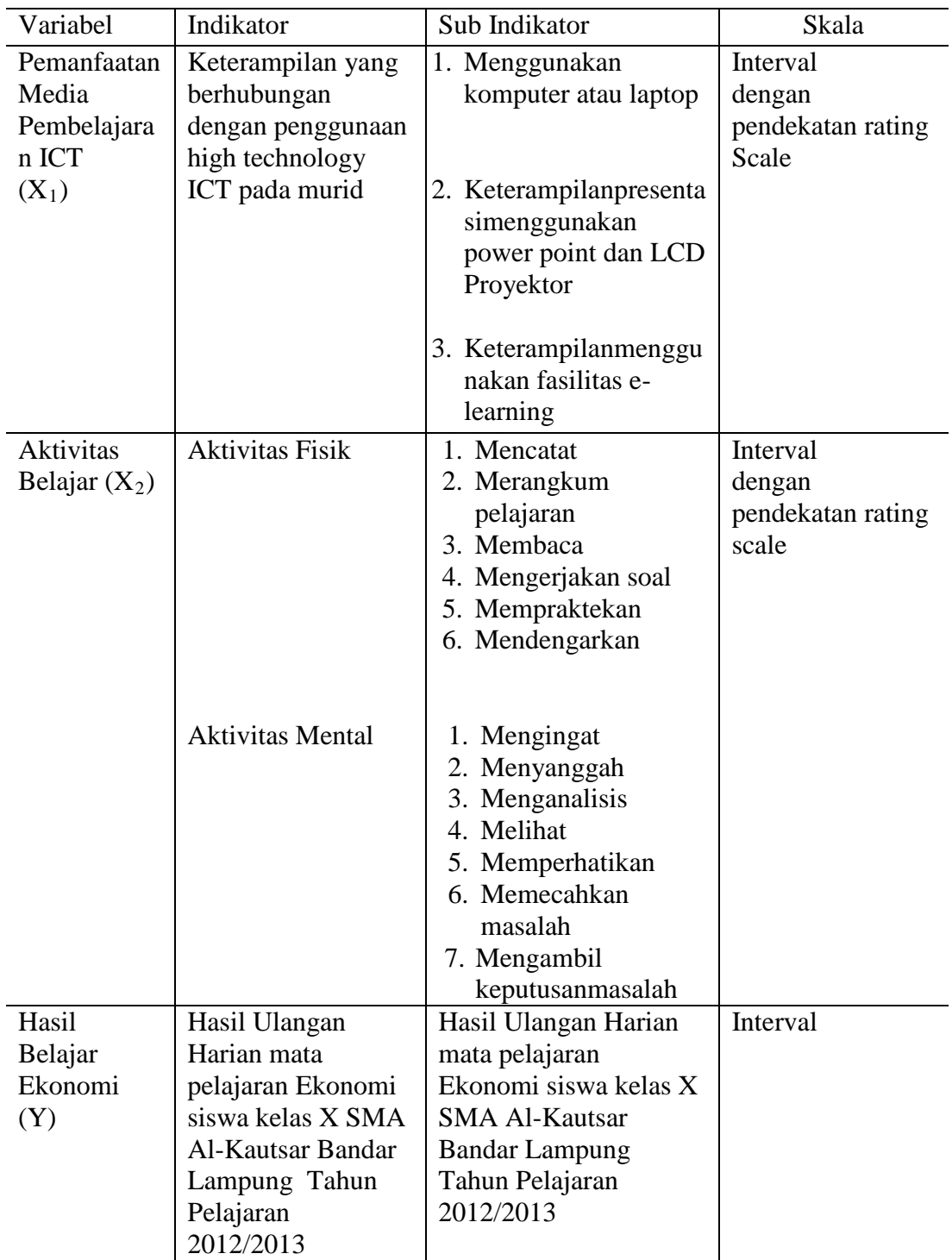

#### **E. Pengukuran Variabel Penelitian**

Dalam variable penelitian diperlukan kesesuaian antara alat ukur dengan apa yang diukur serta diperlukan kecermatan dan kestabilan alat ukur sehingga benar-benar reliabel dan valid. Untuk mengukur variable, peneliti menggunakan instrument kuesioner untuk memperoleh data tentang pemanfaatan media ICT dan aktivitas belajar siswa di sekolah.

#### **F. Teknik Pengumpulan Data**

Teknik pengumpulan data yang digunakan dalam penelitian ini sebagai berikut.

#### **1. Observasi**

Observasi ialah metode atau cara-cara menganalisis dan mengadakan pencatatan secara sistematis mengenai tingkah laku dengan melihat atau mengamati individu atau kelompok secara langsung (Purwanto, 2006: 144). Metode ini dilakukan pada saat melakukan penelitian pendahuluan.

## **2. Dokumentasi**

Menurut Arikunto (2006: 154) dokumentasi adalah mencari dan mengumpulkan data mengenai hal-hal atau variabel yang berupa catatan, transkip, buku, majalah, agenda, notulen, rapat, dan sebagainya.Teknik ini digunakan untuk memperoleh/mengumpulkan data terkait dengan jumlah siswa dan prestasi belajar siswa.

## **3. Angket/Kuesioner**

Menurut Sugiyono (2005: 135) angket atau kuesioner adalah pengambilan data yang dilakukan dengan cara memberi seperangkat pertanyaan atau pernyataan tertulis kepada responden untuk dijawabnya. Teknik ini digunakan untuk memperoleh data mengenai persepsi siswa pada metode mengajar guru dan ketersediaan sarana belajar di sekolah terhadap hasil belajar.

#### **4. Wawancara (***interview***)**

Wawancaradigunakanuntuk mendapatkan data yang diperoleh langsung dari jawaban guru, siswa, maupun warga sekolah lainnya yang ada di SMA Al-Kautsar Bandar Lampung berkaitan dengan masalah-masalah yang ada dalam penelitian. Wawancara dapat dilakukan secara terstruktur maupun tidak terstruktur dan dapat dilakukan melalui tatap muka (*facetoface*) maupun dengan menggunakan telepon.

## **G. Uji Persyaratan Instrumen**

Untuk mendapatkan data yang lengkap, maka alat instrumennya harus memenuhi persyaratan yang baik. Suatu Instrumen yang baik dan efektif adalah memenuhi syarat Validitas dan Reliabilitas.

#### **1. Uji Validitas**

Validitas adalah suatu ukuran yang menunjukkan tingkat-tingkat kevalidan atau kesahihan suatu instrumen. Sebuah instumen dikatakan valid apabila mampu mengukur apa yang diinginkan dan dapat mengungkap data dari variabel yang diteliti. Tinggi rendahnya validitas suatu instrumen menunjukkan sejauh mana data yang terkumpul tidak menyimpang dari gambaran tentang validitas yang dimaksud (Arikunto, 2007: 65).

Untuk menguji validitas instrumen digunakan rumus Korelasi *Product Moment* dengan rumus sebagai berikut.

$$
r_{xy} = \frac{n \sum XY - (\sum X)(\sum Y)}{\sqrt{\{n \sum X^2 - (\sum X)^2\} \{n \sum Y^2 (\sum Y)^2\}}
$$

Keterangan

 $r_{xy}$  = Koefisien korelasi antara variabel X dan variabel Y

 $X =$ Skor butir soal

 $Y =$ Skor total

 $n =$  Jumlah sampel(Arikunto, 2007: 72).

Dengan kriteria pengujian apabila r  $_{\text{hitung}} > r_{\text{table}}$ dengan  $\alpha = 0.05$ , maka alat ukur tersebut dinyatakan valid dan sebaliknya apabila r hitung<r tabel, maka alat ukur tersebut tidak valid.

Berdasarkan data yang diperoleh dari hasil uji coba angket pada variabel  $X_1, X_2,$ dan Y kepada 20 responden, kemudian dihitung mengunakan perangkat lunak SPSS. Hasil perhitungan kemudian dicocokan dengan Tabel r *Product Momentidengan*  $\alpha = 0.05$  adalah 0.444, maka diketahui hasil perhitungan sebagai berikut.

**Tabel 6. Hasil Analisis Uji Validitas Angket Pemanfaatan Media ICT (X1)**

| No. | <sup>1</sup> hitung | $\overline{4}$ tabel | Kesimpulan                             | Keterangan |
|-----|---------------------|----------------------|----------------------------------------|------------|
|     | 0.601               | 444                  | $r_{\text{hitung}} > r_{\text{table}}$ | Valid      |
| ∠.  | 0.557               | 444                  | $r_{\text{hitung}} > r_{\text{table}}$ | Valid      |

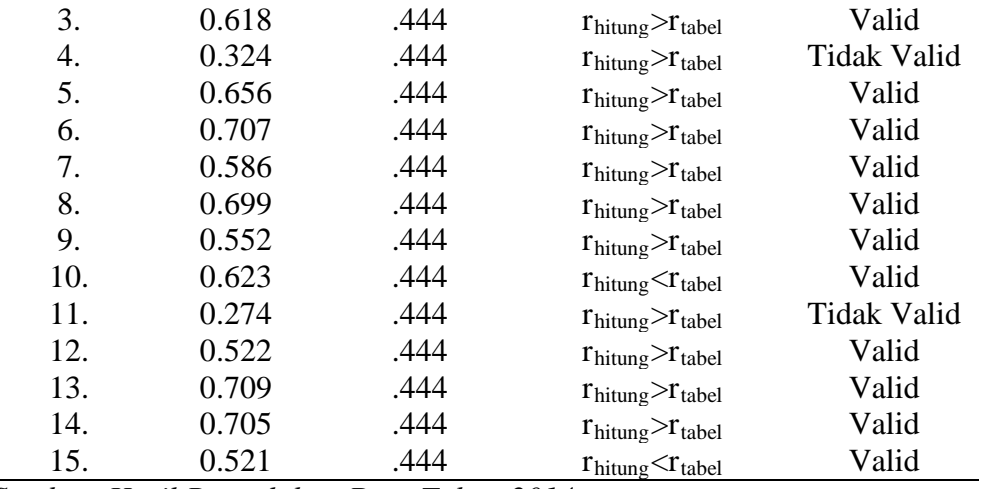

*Sumber: Hasil Pengolahan Data Tahun 2014.*

Kriteria yang digunakan adalah jika rhitung>rtabel, maka soal tersebut valid dan sebaliknya (Rusman, 2011: 54).Berdasarkan kriteria tersebut, terdapat 2 soal yang tidak valid, yaitu butir soal 4 dan 11. Soal tersebut tidak digunakan atau dihapuskan. Jadi, angket yang digunakan dalam penelititan variabel  $X_1$  ini berjumlah 13 soal.

| No. | $r_{\text{hitung}}$ | $r_{\text{table}}$ | Kesimpulan                             | Keterangan         |
|-----|---------------------|--------------------|----------------------------------------|--------------------|
| 1.  | 0.651               | .444               | $r_{\text{hitung}} > r_{\text{table}}$ | Valid              |
| 2.  | 0.525               | .444               | $r_{\text{hitung}} > r_{\text{table}}$ | Valid              |
| 3.  | 0.296               | .444               | $r_{\text{hitung}} > r_{\text{table}}$ | <b>Tidak Valid</b> |
| 4.  | 0.512               | .444               | $r_{\text{hitung}} > r_{\text{table}}$ | Valid              |
| 5.  | 0.625               | .444               | $r_{\text{hitung}} > r_{\text{table}}$ | Valid              |
| 6.  | 0.691               | .444               | $r_{\text{hitung}} > r_{\text{table}}$ | Valid              |
| 7.  | 0.607               | .444               | $r_{\text{hitung}} > r_{\text{table}}$ | Valid              |
| 8.  | 0.746               | .444               | $r_{\text{hitung}} > r_{\text{table}}$ | Valid              |
| 9.  | 0.330               | .444               | $r_{\text{hitung}} > r_{\text{table}}$ | <b>Tidak Valid</b> |
| 10. | 0.677               | .444               | $r_{\text{hitung}} < r_{\text{table}}$ | Valid              |
| 11. | 0.582               | .444               | $r_{\text{hitung}} > r_{\text{table}}$ | Valid              |
| 12. | 0.535               | .444               | $r_{\text{hitung}} > r_{\text{table}}$ | Valid              |
| 13. | 0.377               | .444               | $r_{\text{hitung}} > r_{\text{table}}$ | <b>Tidak Valid</b> |
| 14. | 0.658               | .444               | $r_{\text{hitung}} > r_{\text{table}}$ | Valid              |
| 15. | 0.507               | .444               | $r_{\text{hitung}} < r_{\text{table}}$ | Valid              |
| 16. | 0.607               | .444               | $r_{\text{hitung}} < r_{\text{table}}$ | Valid              |
| 17. | 0.746               | .444               | $r_{\text{hitung}} < r_{\text{table}}$ | Valid              |

**Tabel 7. Hasil Analisis Uji Validitas Angket Aktivitas Belajar (X2)**

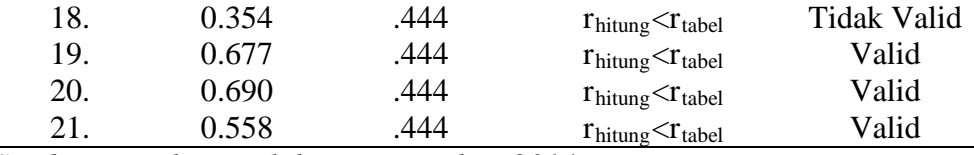

*Sumber: Hasil Pengolahan Data Tahun 2014.*

Kriteria yang digunakan adalah jika rhitung>rtabel, maka soal tersebut valid dan sebaliknya (Rusman, 2011: 54).Berdasarkan kriteria tersebut, terdapat 4 soal yang tidak valid, yaitu butir soal 3, 9, 13, dan 18. Keempat soal tersebut tidak digunakan atau dihapuskan. Jadi, angket yang digunakan dalam penelitian variabel  $X_2$  ini berjumlah 17 soal.

#### **2. Uji Reliabilitas**

Reliabilitas menunjuk pada suatu pengertian bahwa suatu instrumen cukup dapat dipercaya untuk digunakan sebagai alat pengumpul data. Instrumen dikatakan dapat dipercaya jika memberikan hasil yang tetap apabila diujikan berkali-kali (Arikunto, 2007: 60). Sebelum angket diujikan kepada responden, angket diujikan terlebih dahulu kepada populasi diluar sampel untuk mengatahui tingkat reliabilitasnya dengan menggunakan rumus *Alpha*. *Alfa Cronbach* merupakan suatu koefisien reliabilitas yang mencerminkan seberapa baik item pada suatu rangkaian berhubungan secara positif satu dengan lainnya (Koestoro, 2006: 243).Teknik penghitungan reliabilitas instrumen dengan koefisien *Alpha*sebagai berikut.

$$
\mathbf{r}_{11} = \left[\frac{n}{(n-1)}\right] \left[1 - \frac{\sum \sigma_1^2}{\sigma_t^2}\right]
$$

Keterangan

 $r_{11}$  = Reliabilitas instrumen

n = Banyaknya butir soal  
\n
$$
\sum \sigma_i^2
$$
 = skor tiap-tiap item  
\n
$$
\sigma_i^2
$$
 = Varians total(Arikunto, 2009: 109).

Dengan kriteria uji r hitung> r tabel, maka pengukuran tersebut reliabel dan sebaliknya apabila r hitung< r tabel, maka pengukuran tersebut tidak reliabel. Jika alat instrumen tersebut reliabel, maka dilihat kriteria penafsiran mengenai indeks  $r_{11}$ sebagai berikut.

- a. Antara 0,800 sampai dengan 1,000 : sangat tinggi.
- b. Antara 0,600 sampai dengan 0,799 : tinggi.
- c. Antara 0,400 sampai dengan 0,599 : cukup.
- d. Antara 0,200 sampai dengan 0,399 : kurang.
- e. Antara 0,000 sampai dengan 0,100 : sangat rendah.

Berikut disajikan Tabel hasil uji reliabilitas angket pada 20 responden dengan 13 item pertanyaan.

## **Tabel. 8 Hasil Analisis Uji Reliabilitas Angket Untuk Variabel X1**

#### **Reliability Statistics**

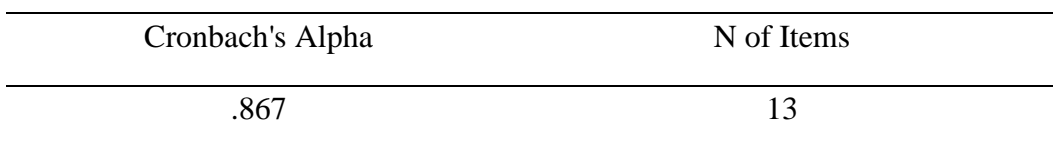

*Sumber: Hasil Pengolahan Data Tahun 2014*

Berdasarkan perhitungan SPSS 17, diperoleh hasil  $r_{\text{hitung}} > r_{\text{table}}$ , yaitu 0.867 > 0.444.Hal ini berarti alat instrument yang digunakan adalah reliabel. Jikadilihat pada kriteria penafsiran mengenai indeks korelasinya  $r = 0.867$ , maka memiliki tingkat reliabel sangat tinggi.

## **Tabel. 9 Hasil Analisis Uji Reliabilitas Angket Untuk Variabel X2**

#### **Reliability Statistics**

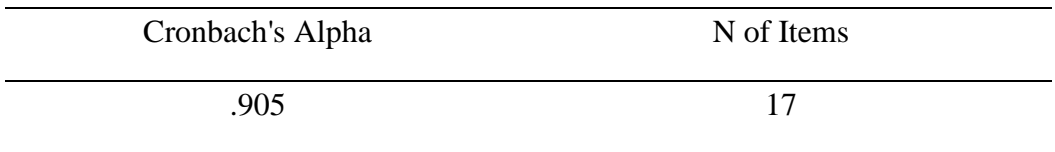

*Sumber: Hasil Pengolahan Data Tahun 2014*

Berdasarkan perhitungan SPSS 17, diperoleh hasil  $r_{\text{hitung}} > r_{\text{table}}$ , yaitu 0.905 > 0.444.Hal ini berarti alat instrument yang digunakan adalah reliabel. Jika dilihat pada kriteria penafsiran mengenai indeks korelasinya  $r = 0.905$ , maka memiliki tingkat reliabel sangat tinggi.

## **H. Teknik Analisis Data**

## **1. Uji Normalitas**

Uji normalitas digunakan untuk mengetahui apakah instrumen yang digunakan sebagai alat pengumpul data berdistribusi normal atau tidak.Uji normalitas yang digunakan dalam penelitian ini adalah *Kolmogorov-Smirnov*.Adapun rumusnya sebagai berikut.

$$
Z_i = \frac{x_1 - \bar{x}}{s}
$$

Keterangan

- $\overline{X}$  = Rata-rata
- $S =$  Simpangan Baku

 $X_1$  = Nilai Siswa

Rumusan hipotesis yaitu

Ho : sampel berdistribusi normal

Hi : sampel tidak berdistribusi normal

Langkah-langkahnya sebagai berikut.

i. Pengamatan  $X_1, X_2, \ldots, X_n$  dijadikan angka baku  $Z_1, Z_2, \ldots, Z_n$  yang dicari dengan rumus

$$
Z_i = \frac{x_1 - \bar{x}}{s}
$$

- ii. Menghitung peluang  $F(Z_i) = P(Z < Z_i)$
- iii. Menghitung S ( $Z_i$ ) adalah S ( $Z_i$ ) =

$$
\frac{\text{Banyaknya Z1, Z2, ..., Zn yang } \leq \text{Zi}}{N}
$$

- iv. Menghitung selisih F  $(Z_i)$  S  $(Z_i)$  kemudian ditentukan dengan harga mutlak
- v. Ambil harga yang besar diantara harga-harga mutlak sebagai L.

## **Kriteria pengujian sebagai berikut.**

Menggunakan nilai Asymp. Sig. (2-tailed). Apabila menggunakan ukuran ini, maka harus dibandingkan dengan tingkat *Alpha* yang ditetapkan sebelumnya. Ketetapan α sebesar 0.05 (5 %), maka kriteria pengujianya sebagai berikut.

- 1. Tolak  $H_0$  apabila nilai Asymp. Sig. (2-tailed) < 0.05 berarti sampel tidak berdistribusi normal.
- 2. Terima  $H_0$  apabila nilai Asymp. Sig. (2-tailed) > 0.05 berarti sampel berdistribusi normal (Sudarmanto, 2005: 105-108).

#### **2. Uji Homogenitas**

Salah satu uji persyaratan yang harus dipenuhi dalam penggunaan statistik parametrik yaitu uji homogenitas. Uji homogenitas dimaksudkan untuk mengetahui apakah data sampel yang diperoleh berasal dari populasi yang bervarians homogen atau tidak. Untuk melakukan pengujian homogenitas populasi diperlukan hipotesis sebagai berikut.

 $H<sub>o</sub>$ : Data populasi bervarians homogen.

Ha : Data populasi tidak bervarians homogen.

## **Kriteria pengujian sebagai berikut.**

Menggunakan nilai *significancy*. Apabila menggunakan ukuran ini harus dibandingkan dengan tingkat *Alpha* yang ditentukan sebelumnya. Ketetapan α sebesar 0.05 (5 %), maka kriterianya sebagai berikut.

- 1. Terima H<sub>o</sub> apabila nilai *significancy* > 0.05.
- 2. Tolak H<sub>o</sub> apabila nilai *significancy* < 0.05 (Sudarmanto, 2005:123).

#### **I. Uji Asumsi Klasik**

## **1. Uji Kelinieran dan Keberartian Regresi**

Uji kelinieran dan regresi dilakukan terlebih dahulu sebelum melakukan pengujian hipotesis. Untuk regresi linier yang didapat dari data X dan Y, apakah sudah mempunyai pola regresi yang berbentuk linier atau tidak serta koefesien arahnya berarti atau tidak dilakukan linieritas regresi. Pengujian terhadap regresi ini menggunakan Analisis Varians (ANAVA). Pertama dilakukan menghitung jumlak kuadrat-kuadrat (JK) dari berbagai sumber varians. Untuk menguji apakah model

linier yang diambil benar cocok dengan keadaan atau tidak, pengujian ini dilakukan dengan rumus sebagai berikut.

JKT

\n
$$
= \sum Y_i^2
$$
\nJK (a)

\n
$$
= \frac{(\sum Y)^2}{n}
$$
\nJK (b/a)

\n
$$
= \{\sum XY - \frac{(X)(Y)}{n}\}
$$
\nJK (E)

\n
$$
= \sum_{XY} \{\sum Y^2 - \frac{(Y)^2}{n_1}\}
$$
\nJK (S)

\n
$$
= JK (T) - JK (a) - JK (b/a)
$$
\nJK (TC)

\n
$$
= JK (S) - JK (E)
$$

Tiap sumber varians mempunyai derajat kebebasan (dk) yaitu 1 untuk koefesien a, 1 untuk regresi b/a, n untuk total, n-2 untuk sisa, k-2 untuk tuna cocok, dan n-k untuk galat. Dengan adanya dk, maka besarnya kuadrat tengah (KT) dapat dihitung dengan jalan membagi dk dengan dk nya masing-masing seperti sebagai berikut.

KT untuk koefesien a 
$$
= \frac{JK (a/b)}{1}
$$
KT untuk regresi b/a 
$$
= \frac{JK (a/b)}{1}
$$
KT untuk total 
$$
= \frac{JK (T)}{n}
$$
KT untuk sisa 
$$
= \frac{JK (S)}{n-2}
$$
KT untuk tuna cocok 
$$
= \frac{JK (TC)}{K-2}
$$
KT untuk Galat 
$$
= \frac{JK (TC)}{n-k}
$$

Setelah diperoleh perhitungan dari rumus di atas, kemudian disusun dalam Tabel ANAVA berikut ini.

**Tabel 10. Daftar Analisis Varians (ANAVA)**

| Sumber          | <b>DK</b>      | JK                         | KT                                       | F                     | keterangan               |
|-----------------|----------------|----------------------------|------------------------------------------|-----------------------|--------------------------|
| Total           | 1              | N                          | $\rightarrow$ $Y^2$                      |                       |                          |
| Koefisien $(a)$ | 1              | JK(a)                      | JK(a)                                    | $S^2reg$<br>$S^2$ sis | Untuk<br>menguji         |
| Regresi(b/a)    | 1              | JK(b/a)                    | $S^2$ reg = JK (a/b)                     |                       | keberartian<br>hipotesis |
| Residu          | $n-2$          | JK(S)                      | $S^2$ sis= $\frac{JK(s)}{n-2}$           |                       |                          |
| Tuna cocok      | $k-2$          | JK(TC)                     | $\frac{JK(TC)}{2}$<br>$S^2TC =$<br>$K-2$ | $S^2TC$               | Untuk<br>menguji         |
| Galat/Error     | JK(G)<br>$n-k$ | $S^2G = \frac{JK(E)}{n-k}$ | $S^2E$                                   | kelinearan<br>regresi |                          |
|                 |                |                            |                                          |                       |                          |

Keterangan

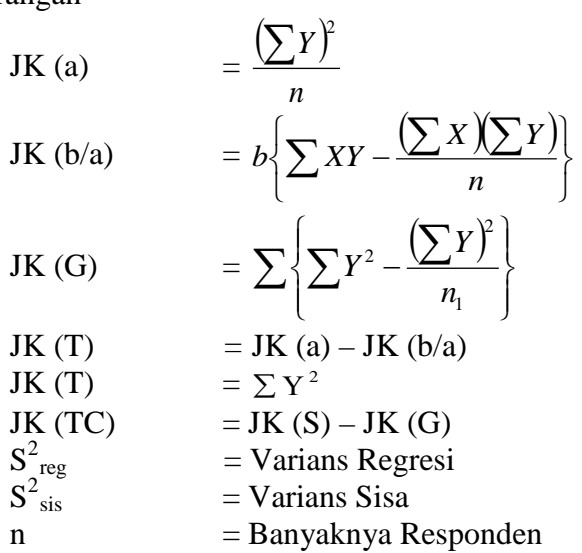

Kriteria pengujian

- a. Jika  $F_{\text{hitung}} \geq F_{(1-\alpha)(n-2)}$ , maka tolak Ho berarti koefesien arah berarti dan sebaliknya. Jika  $F_{\text{hitung}} \leq F_{(1-\alpha)(n-2)}$ , maka Ho diterima berarti koefesien arah tidak berarti.
- b. Jika  $F_{\text{hitung}} \leq F_{(1-\alpha)(k-2,n-1)}$ , maka tolak Ho berarti regresi linier dan sebaliknya. Jika  $F_{\text{hitung}} \geq F_{(1-\alpha)(k-2,n-1)}$ , maka Ho diterima berarti regresi tidak berarti.
- c. Untuk distribusi F yang digunakan diambil dk pembilang = (k-2) dan dk penyebut = (n-k) (Sudjana, 2002: 332).

#### **2. Uji Multikolinearitas**

Uji Multikolinearitas merupakan bentuk pengujian untuk asumsi untuk membuktikan ada tidaknya hubungan yang linear antara variabel bebas satu dengan variabel bebas yang lainnya. Dalam analisis regresi linear berganda, maka akan terdapat dua atau lebih variabel bebas yang diduga akan mempengaruhi variabel terikatnya. Pendugaan tersebut akan dapat dipertanggungjawabkan apabila tidak terjadi adanya hubungan yang linear (multikolinearitas) diantara varaibel-variabel independen. Adanya hubungan yang linear antar variabel bebasnya akan menimbulkan kesulitan dalam memisahkan pengaruh masing-masing variabel bebasnya terhadap variabel terikatnya.

Uji multikolinieritas bertujuan untuk menguji apakah dalam model regresi ditemukan adanya korelasi antar variabel independen.Model regresi yang baik seharusnya tidak terjadi korelasi diantara variabel independen.

Jika terjadi hubungan yang linier (multikolinieritas), maka akan mengakibatkan hal berikut ini.

- 1. Tingkat ketelitian koefisien regresi sebagai penduga sangat rendah sehingga menjadi kurang akurat.
- 2. Koefisien regresi serta ragamnya akan bersifat tidak stabil sehingga adanya sedikit perubahan pada data akan mengakibatkan ragamnya berubah sangat berarti.
- 3. Tidak dapat memisahkan pengaruh tiap-tiap variabel independen secara individu terhadap variabel dependen (Sudarmanto, 2005:137).

Metode uji multikolinearitas yang digunakan dalam penelitian ini ada dua sebagai berikut.

- 1. Menggunakan koefisien *signifikansi* dan kemudian membandingkan dengan tingkat *Alpha*.
- 2. Menggunakan harga koefisien *Pearson Correlation* dengan penentuan harga koefisien sebagai berikut.

$$
\mathbf{r}_{xy} = \frac{n \sum XY - (\sum X)(\sum Y)}{\sqrt{\{n \sum X^2 - (\sum X)^2\}\{n \sum Y^2 (\sum Y)^2\}}}
$$

## Keterangan

- r = Koefisien korelasi antara variabel X dan variabel Y *xy*
- $X =$ Skor butir soal
- $Y = Skor total$
- $n =$  Jumlah sampel (Arikunto, 2006: 72).

Rumusan hipotesis adalah sebagai berikut.

- $H_0$ : tidak terdapat hubungan antarvariabel independen.
- $H<sub>i</sub>$ : terdapat hubungan antar variabel independen.

## **Kriteria pengujian sebagai berikut.**

- 1. Apabila koefisien *signifikansi*< α, maka terjadi multikolinearitas diantara variabel independennya.
- 2. Apabila  $r_{\text{hitung}} < r_{\text{table}}$  dengan dk = n dan  $\alpha = 0.05$ , maka H<sub>0</sub> ditolak. Sebaliknya, jika  $r_{\text{hitung}} > r_{\text{table}}$ , maka  $H_0$  diterima (Sudarmanto, 2005: 139).

#### **3. Uji Autokorelasi**

Pengujian ini dimaksudkan untuk mengetahui apakah terjadi korelasi diantara data pengamatan atau tidak. Adanya autokorelasi dapat mengakibatkan penaksir mempunyai varians minimum (Sudarmanto, 2005:142-143). Metode uji autokorelasi yang digunakan dalam penelitian ini adalah *statistik d Durbin-Waston.*

Tahap-tahap pengujian dengan uji *Durbin-Waston* sebagai berikut.

1. Carilah nilai-nilai residu dengan *OLS* (*Ordinary Least Square*) dari persamaan yang akan diuji dan hitung statistik *d* dengan menggunakan persamaan

$$
d = \sum_{i=1}^{t} (u_{t} - u_{t-1})^{2} / \sum_{i=1}^{t} u_{t}^{2}
$$

- 2. Menentukan ukuran sampel dan jumlah variabel independen kemudian lihat Tabel *Statistik Durbin-Waston* untuk mendapatkan nilai-nilai kritis *d* yaitu nilai *Durbin-Waston Upper*, d<sub>u</sub> dan nilai *Durbin-Waston*, d<sub>1</sub>
- 3. Dengan menggunakan terlebih dahulu hipotesis nol bahwa tidak ada autokorelasi positif dan hipotesis alternatif.

 $H<sub>o</sub>: ρ ≤ 0$  (tidak ada autokorelasi positif).

 $H_a$ :  $p < 0$  (ada autokorelasi positif).

Dalam keadaan tertentu, terutama untuk menguji persamaan beda pertama, uji d dua sisi akan lebih tepat. Langkah-langkah 1 dan 2 persis sama di atas sedangkan langkah 3 adalah menyusun hipotesis nol bahwa tidak ada autokorelasi.

$$
H_o: \rho = 0
$$
  

$$
H_o: \rho = 0
$$

Rumus hipotesis sebagai berikut.

Ho: tidak terjadi adanya autokorelasi diantara data pengamatan.

 $H_1$ : terjadi adanya autokorelasi diantara data pengamatan.

#### **Kriteria pengujian sebagai berikut.**

Apabila nilai statistik Durbin-Waston berada diantara angka 2 atau mendekati

angka 2 dapat dinyatakan data pengamatan tersebut tidak memiliki autokorelasi

(Sudarmanto, 2005:141).

#### **4. Uji Heteroskedastisitas**

Uji Heteroskedastisitas dilakukan untuk mengetahui apakah varians residual absolutsama atau tidak sama untuk semua pengamatan. Pendekatan yang digunakan untuk mendeteksi ada atau tidaknya heteroskedastisitas yaitu *rank* korelasi dari *Spearman*. Kriteria yang digunakan untuk menyatakan apakah terjadi heteroskedastisitas atau tidak menggunakan harga koefesien *signifikansi* dengan membandingkan tingkat *Alpha* yang ditetapkan sehingga dapat dinyatakan tidak terjadi heteroskedastisitas diantara data pengamatan tersebut dan sebaliknya(Sudarmanto, 2005: 158).

Pengujian *rank*korelasi *Spearman* koefesien *rank* dari *Spearman* didefinisikan

sebagai berikut.

$$
r_{\rm s} = 1.6 \left[ \frac{\sum d_1^2}{N(N^{2-1})} \right]
$$

Dimana d1 = perbedaan dalam *rank* yang diberikan kepada 2 karakteristik yang berbeda dari individu atau fenomena ke i.  $N =$  banyaknya individu atau fenomena yang diberi *rank*.Koefesien korelasi *rank*tersebut dapat dipergunakan untuk deteksi heteroskedastisitas sebagai berikut.

Asumsikan

$$
Y_i = \beta_o + \beta_1 X_1 + U_1
$$

Langkah 1 : cocokkan regresi terhadap data mengenai Y residual  $e_i$ 

Langkah II : dengan mengabaikan tanda  $e_i$  dan  $X_i$  sesuai dengan urutan yang meningkat atau menurun dan menghitung koefesien *rank* korelasi *Spearman.*

$$
r_s = 1 - 6 \left[ \frac{\sum d_1^2}{N(N^{2-1})} \right]
$$

Langkah III : dengan mengansumsikan bahwa koefesien *rank* korelasi populasi P<sub>S</sub> adalah 0 dan N > 8 tingkat *signifikan* dari r<sub>s</sub> yang disampel depan uji dengan pengujian t sebagai berikut.

$$
t = \frac{r_{s\sqrt{N-2}}}{\sqrt{1 - r_s^2}}
$$

Dengan derajat kebebasan = N-2.

## **Kriteria pengujian sebagai berikut.**

Jika nilai t yang dihitung melebihi nilai kritis, kita bisa menerima hipotesis adanya heteroskedastisitas, kalau tidak kita bisa menolaknya. Jika model regresi meliputi lebih dari satu variabel X,  $r_s$  dapat dihitung antara  $e_1$  dan tiap variabel X secara terpisah dan dapat diuji tingkat penting secara statistik, dengan pengujian t(Gujarat, 2000: 177).

## **J. Pengujian hipotesis**

Untuk mengukur besarnya pengaruh variabel bebas terhadap variabel terikat dan juga untuk mengukur keeratan hubungan antara X dan Y digunakan rumus regresi.Uji hipotesis dalam penelitian iniakan dilakukan dengan dua carasebagai berikut.

## **1. Regresi Linier Sederhana**

Untuk pengujian hipotesis pertama dan kedua penulis menggunakan rumus regresi linier sederhana seperti sebagai berikut.

 $\hat{Y} = a + b_x$ Untuk mengetahui nilai a dan b dicari dengan rumus

$$
a = \frac{\hat{Y} - b_x}{n \sum X^2 - (\sum X)(\sum XY)} \\
a = \frac{(\sum Y)(\sum X^2) - (\sum X)(\sum XY)}{n \sum X^2 - (\sum X)^2} \\
b = \frac{n \sum XY - (\sum X)(\sum Y)}{n \sum X^2 - (\sum X)^2}
$$

Keterangan

 $\hat{Y}$  = Nilai yang diprediksikan

 $a =$  Nilai *Intercept* (konstanta) atau bila harga  $X = 0$ 

- $b =$ Koefisien arah regresi penentu ramalan (prediksi) yang menunjukkan nilai peningkatan atau penurunan variabel Y
- $X =$  Nilai variabel independen  $(X_1, X_2, X_3)$ (Sugiyono, 2010: 188).

Untuk mengetahui taraf *signifikansi*digunakan uji t dengan rumus sebagai berikut.

$$
t_0 = \frac{b}{sb}
$$

## Keterangan

 $t<sub>o</sub>$  = Nilai teoritis observasi

 $b = K$ oefisien arah regresi

Sb = Standar deviasi

Kriteria pengujian hipotesis

- a. Apabila to > tα, maka Ho ditolak yang menyatakan ada pengaruh. Sebaliknya, apabila to < tα, maka Ho diterima yang menyatakan tidak ada pengaruh dengan α=0,05 dan dk (n-2).
- b. Apabila to < tα, maka Ho ditolak yang menyatakan ada pengaruh. Sebaliknya, apabila to > tα, maka Ho diterima yang menyatakan tidak ada pengaruh dengan α=0,05 dan dk (n-2).
- c. Jika to < -t  $\frac{\alpha}{2}$ , maka Ho ditolak yang menyatakan ada pengaruh. Sebaliknya, 2 jika -t $\frac{\alpha}{2}$ < to < t $\frac{\alpha}{2}$ , maka Ho diterima yang menyatakan tidak ada pengaruh  $\frac{2}{2}$  dengan α=0,05 dan dk (n-2) (Sugiyono, 2010: 188).

## **2. Regresi Linier Multipel**

Regresi linier multipel adalah suatu model untuk menganalis pengaruh variabel

bebas (X) terhadap variabel terikat (Y), untuk menguji hipotesis ketiga variabel

tersebut digunakan model regresi linier multipel sebagai berikut.

$$
\hat{Y} = a + b_1 X_1 + b_2 X_2
$$

Keterangan

a = Konstanta  
\nb<sub>1</sub> - b<sub>2=</sub> Koefesien arah regresi  
\nX<sub>1</sub> - X<sub>2</sub> = Variable lebas  
\nb<sub>1</sub> = 
$$
\frac{(\sum X_2^2)(\sum X_1Y) - (\sum X_1X_2)(\sum X_2Y)}{(\sum X_1^2)(\sum X_2^2) - (\sum X_1X_2)^2}
$$
\n
$$
b_2 = \frac{(\sum X_1^2)(\sum X_2Y) - (\sum X_1X_2)(\sum X_1Y)}{(\sum X_1^2)(\sum X_2^2) - (\sum X_1X_2)^2}
$$
(Margono, 2010: 228)

Dilanjutkan dengan uji *signifikansi* koefesien korelasi ganda (uji F), dengan rumus sebagai berikut.

F 
$$
\frac{JK_{reg} / k}{=JK_{res}/(n-k-1)}
$$
  
JK<sub>reg</sub> dicari dengan rumus:  
JK<sub>reg</sub> =  $a_1 \sum X_{1i} Y_i + a_2 \sum X_{2i} Y_i + ... + a_k \sum X_{ki} Y_i$   
JK<sub>res</sub> =  $\sum (Yi - Yi)^2$ 

Keterangan

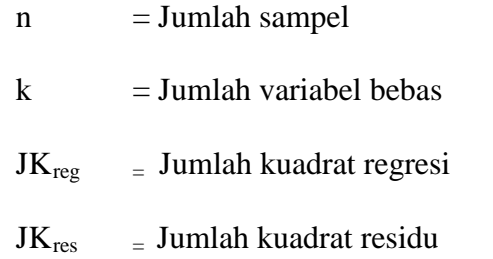

Kriteria pengujian hipotesis adalah tolak Ho jika  $F_{\text{hitung}}$ >  $F_{\text{table}}$  dan jika  $F_{\text{table}}$ >  $F<sub>hitung</sub>$  dan diterima Ho, dengan dk pembilang = K dan dk penyebut = n-k-1 dengan  $\alpha$  = 0,05. Sebaliknya, diterima jika F<sub>hitung</sub> < F<sub>tabel</sub>(Rusman, 2011: 83).